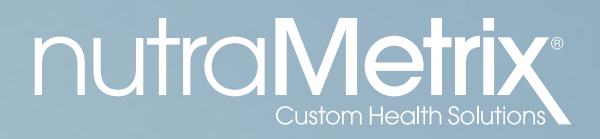

# GETTINGSTARTED GUIDE FOR NUTRAMETRIX CONSULTANTS

## **nutraMetrix**

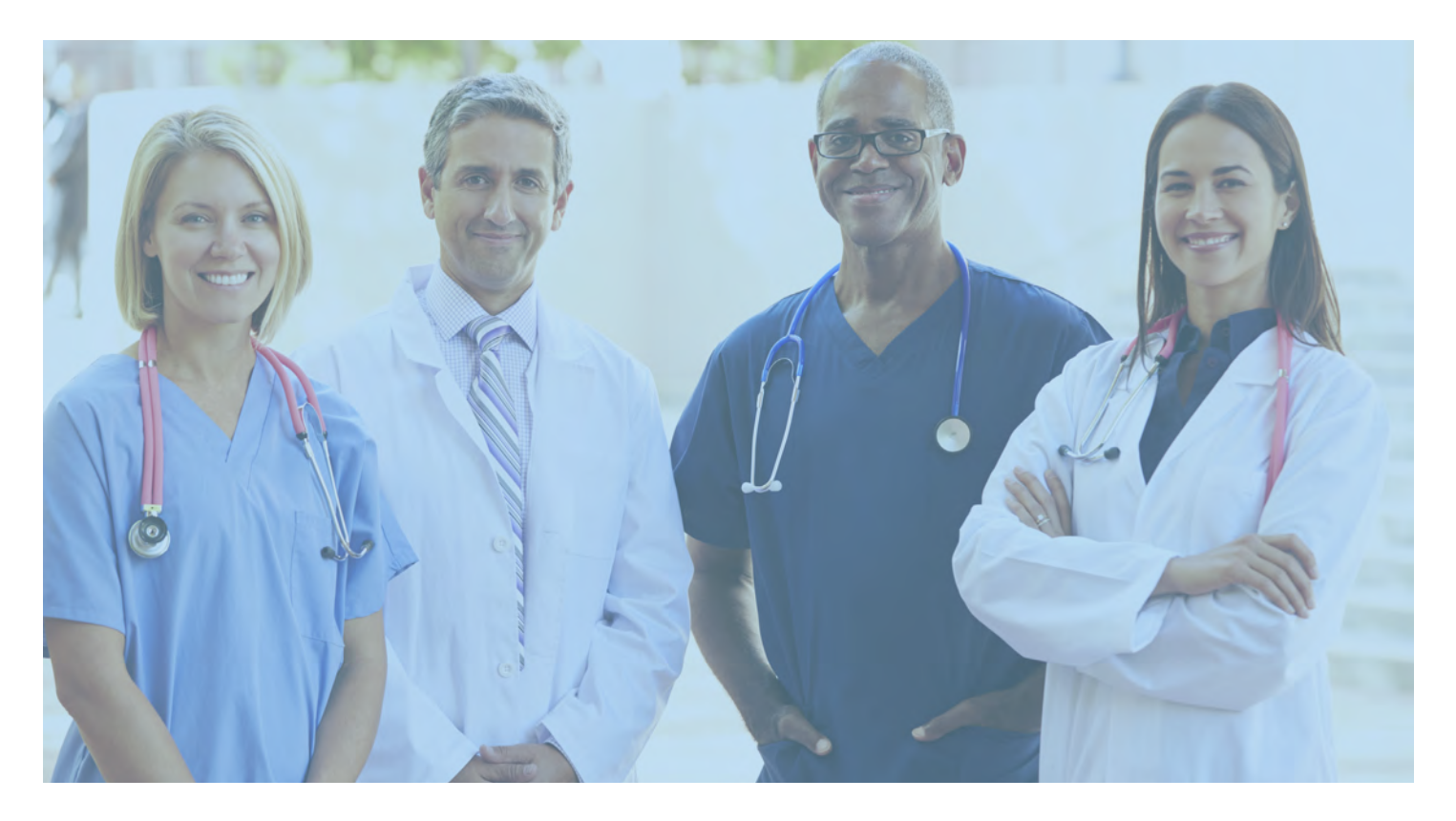

### TABLE OF CONTENTS

- [PRE-NC EDUCATION PLAN](#page-3-0)
- [CREATING YOUR NUTRAMETRIX® IDENTITY](#page-5-0)
- [MY PERSONAL GOALS](#page-6-0)
- [START YOUR RESOURCE LIST](#page-7-0)
- [RESOURCE CONTACT TRACKING:](#page-9-0)  NUTRAMETRIX CONSULTANT
- [RESOURCE CONTACT TRACKING:](#page-10-0)  HEALTH PROFESSIONAL
- [BECOMING A NC](#page-11-0)
- [NC DAILY ACTIVITY PLAN: THE 10-HOUR WORK WEEK](#page-12-0)
- [IDENTIFYING HP PARTNERS](#page-13-0)
	- Pareto's Principle The 80/20 Rule
	- Determining the Sales Potential of a Practice
	- Focusing Your Efforts for Maximum Growth
- [PLANNING FOR YOUR NUTRAMETRIX ORGANIZATION](#page-14-0) Sample Earning Potential
- [CREATING HP IMPLEMENTATION PLANS](#page-15-0)
- [BUILDING RELATIONSHIPS WITH YOUR HPS](#page-15-0)
	- Frequency of Practice Visits
	- Understanding Personalities and Buying Styles
	- Creating a Team of NCs to Support Growth

### [HANDLING OBJECTIONS](#page-16-0)

- Appointment Setting Objections
- Implementation Objections

### [MANAGING YOUR BUSINESS](#page-17-0)

- Gathering Your Tools
- Downloadable Tools
- Physical Tools

### [CONTINUED COMMITMENT](#page-17-0)

## WELCOME TO NUTRAMETRIX

Congratulations on your choice to become a nutraMetrix Consultant. The key to success is to determine your own vision, build a solid action plan to get there, and to never give up on your dreams. The nutraMetrix staff and corporate team are

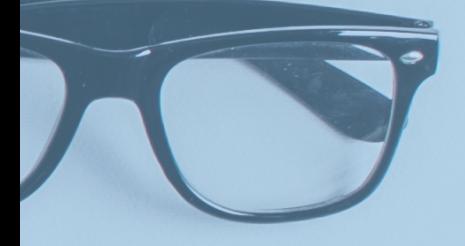

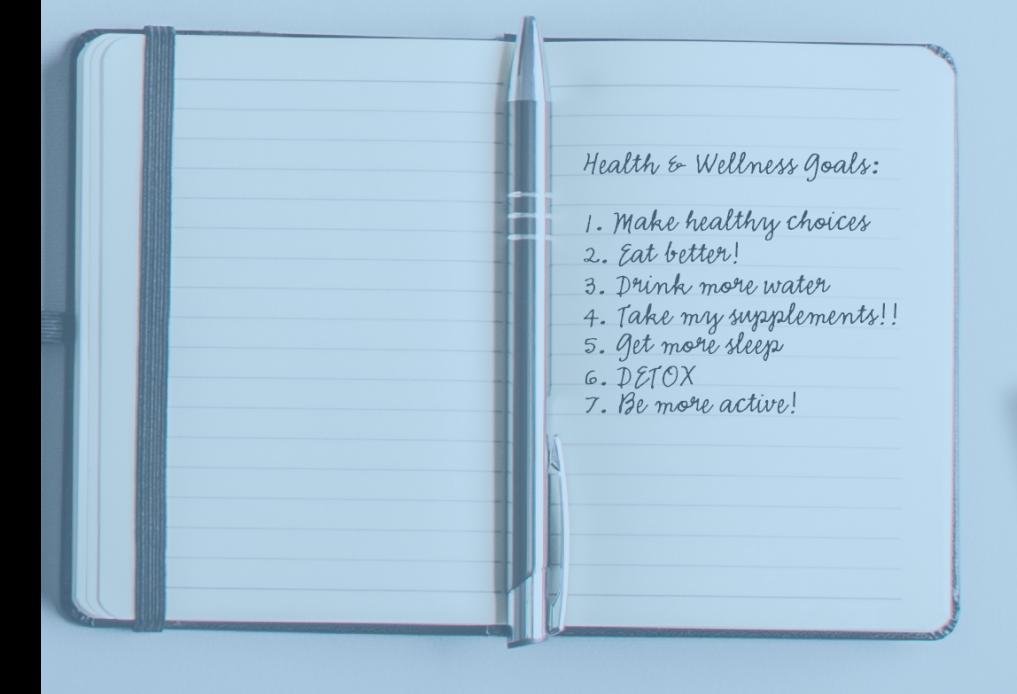

nutraM

- 
- -

## <span id="page-3-0"></span>nutraMetrix®

### PRE-NC EDUCATION PLAN

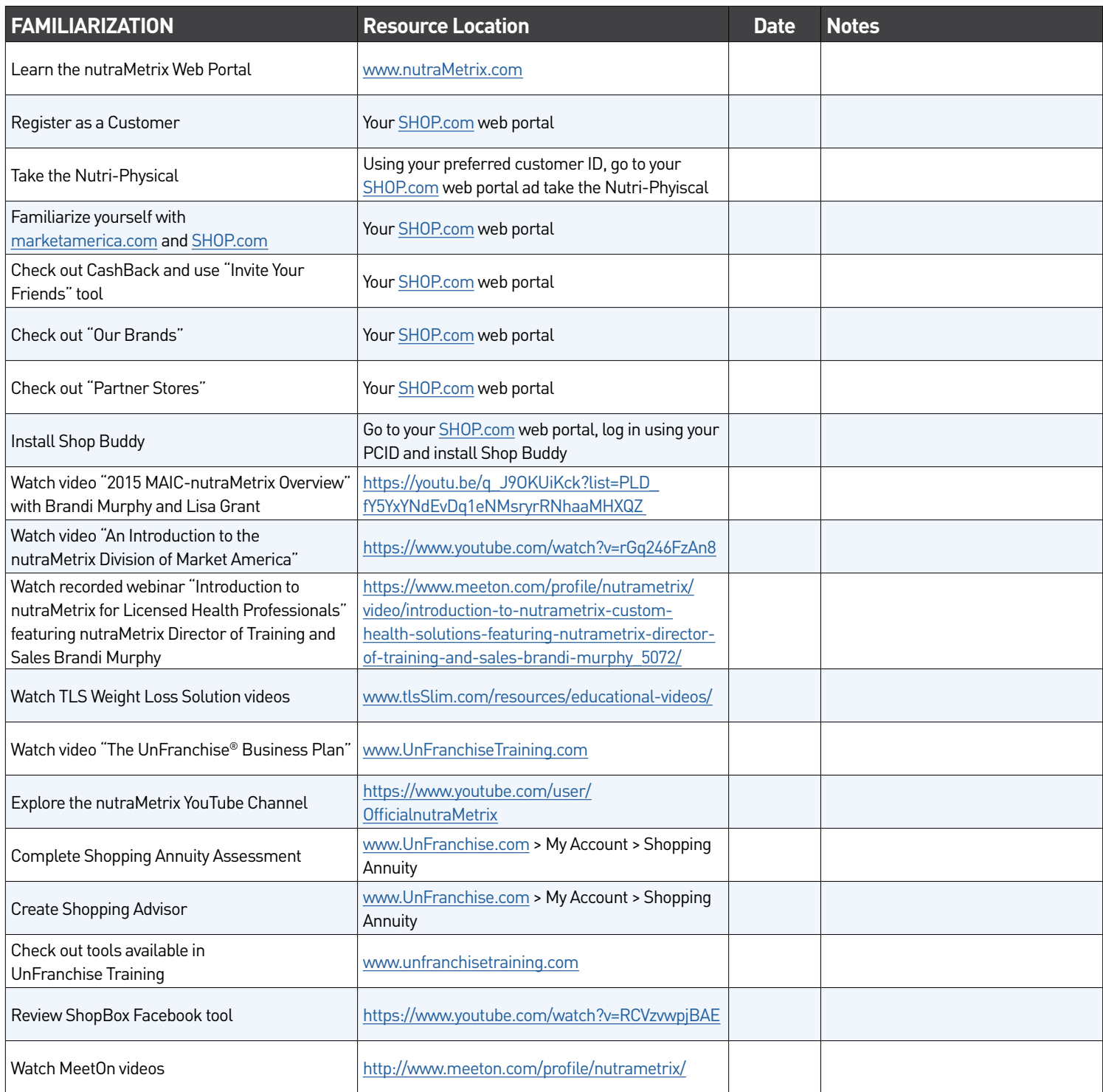

## nutraMetrix®

### PRE-NC EDUCATION PLAN (CONTINUED)

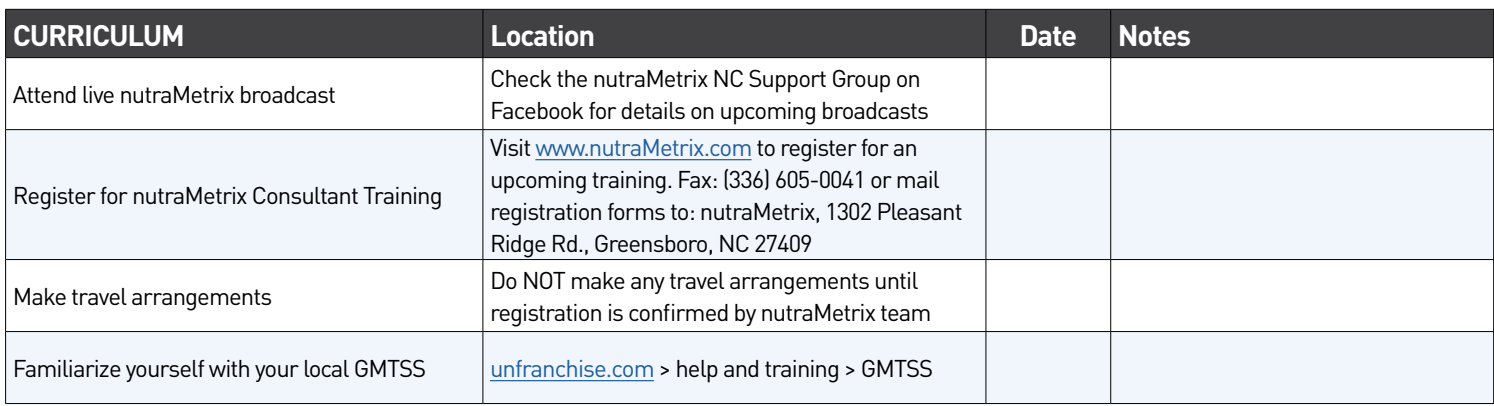

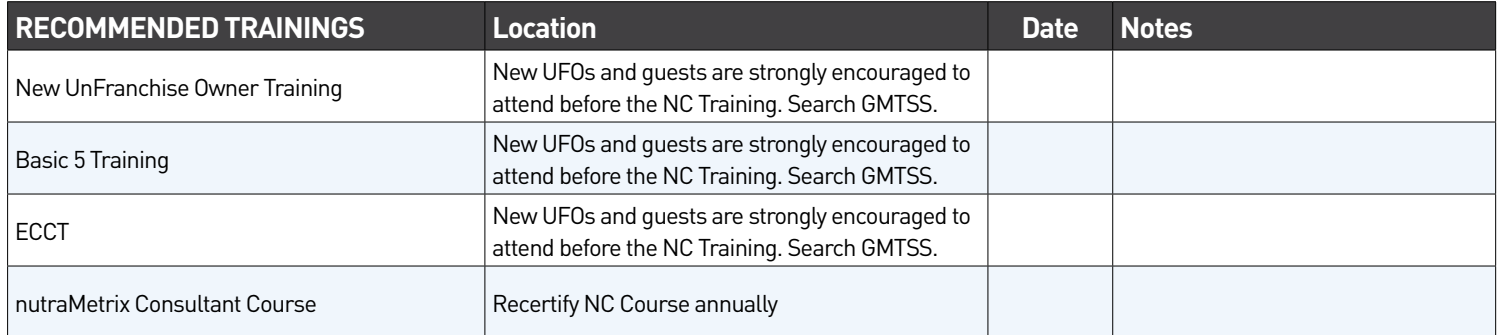

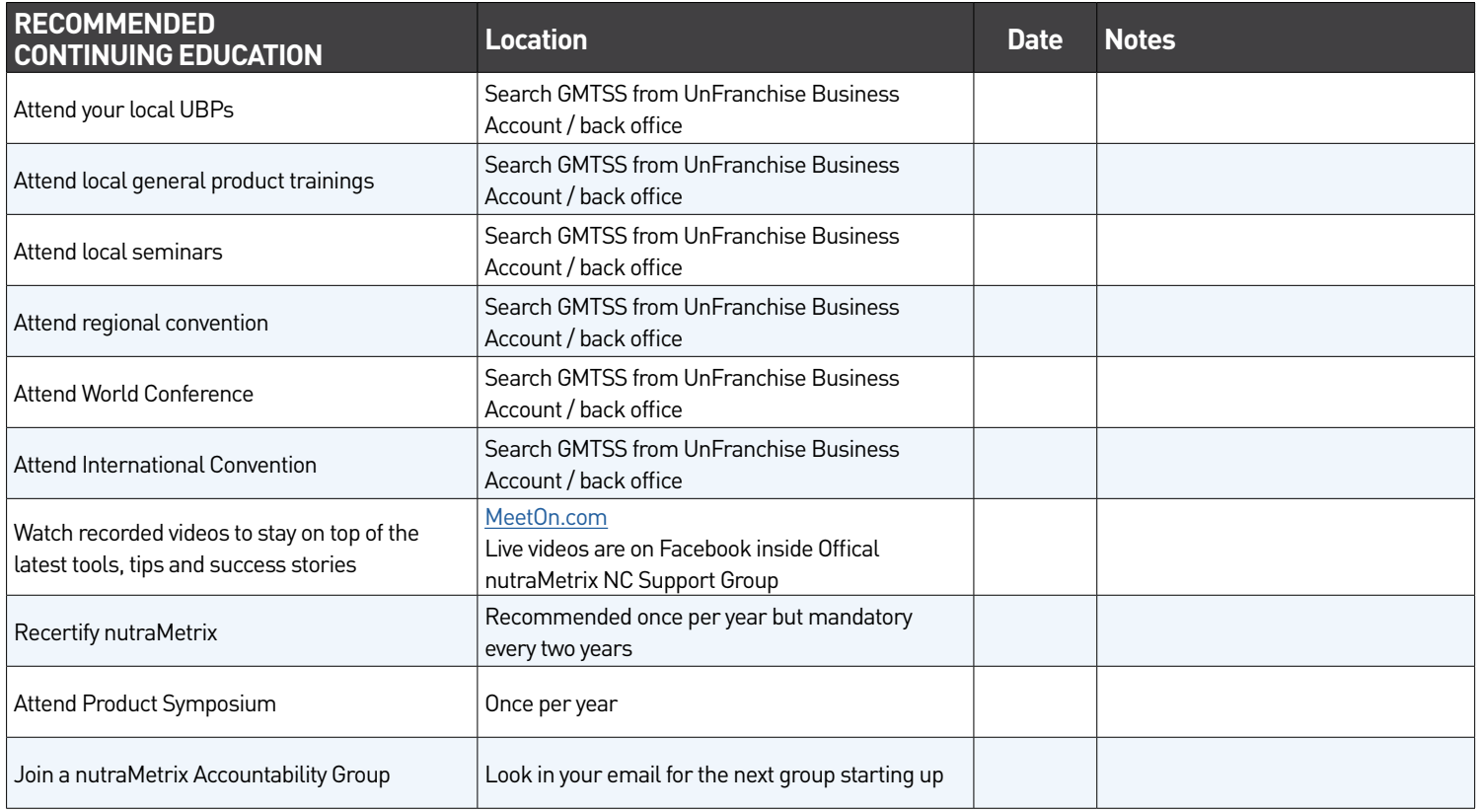

<span id="page-5-0"></span>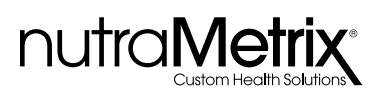

### PRE-NC EDUCATION PLAN (CONTINUED)

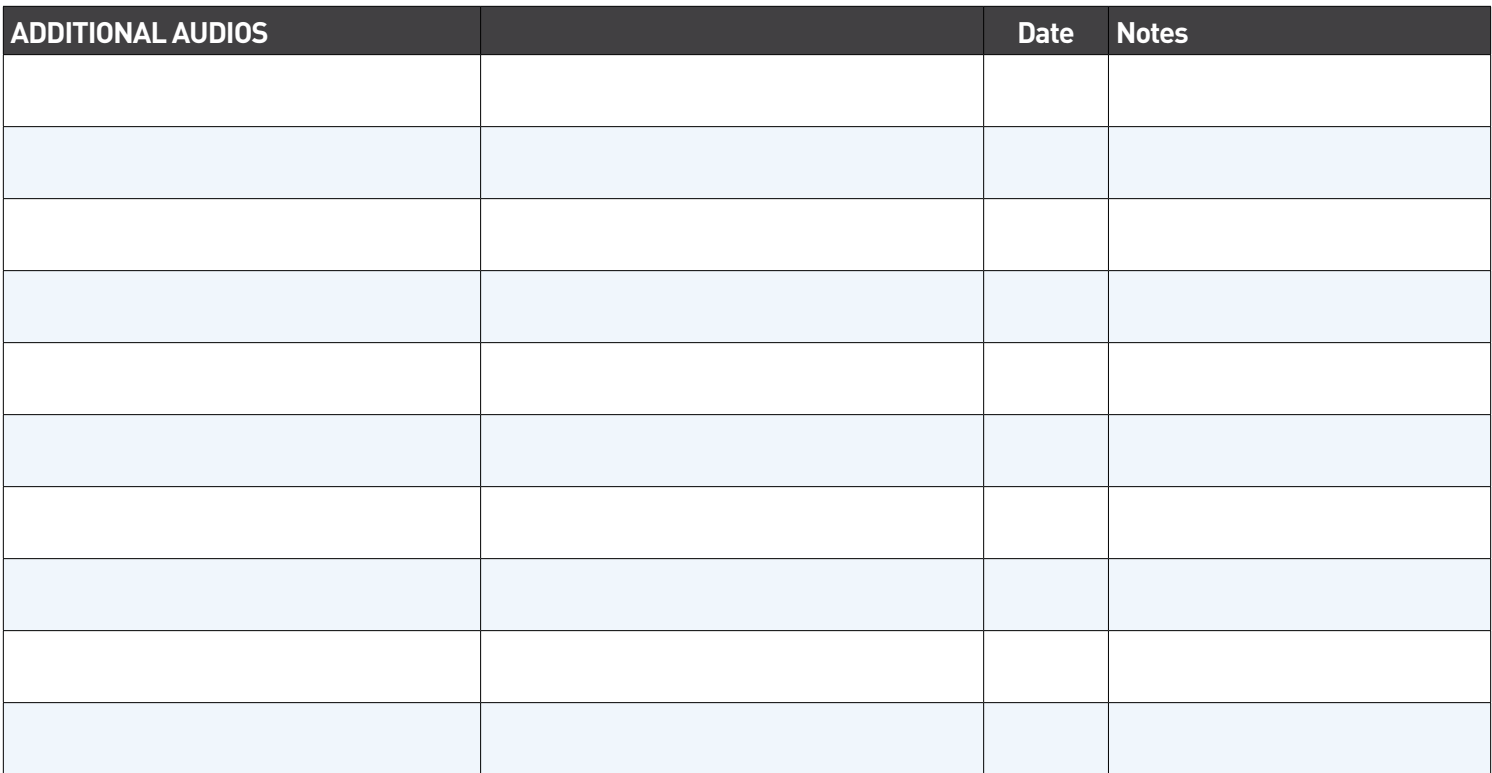

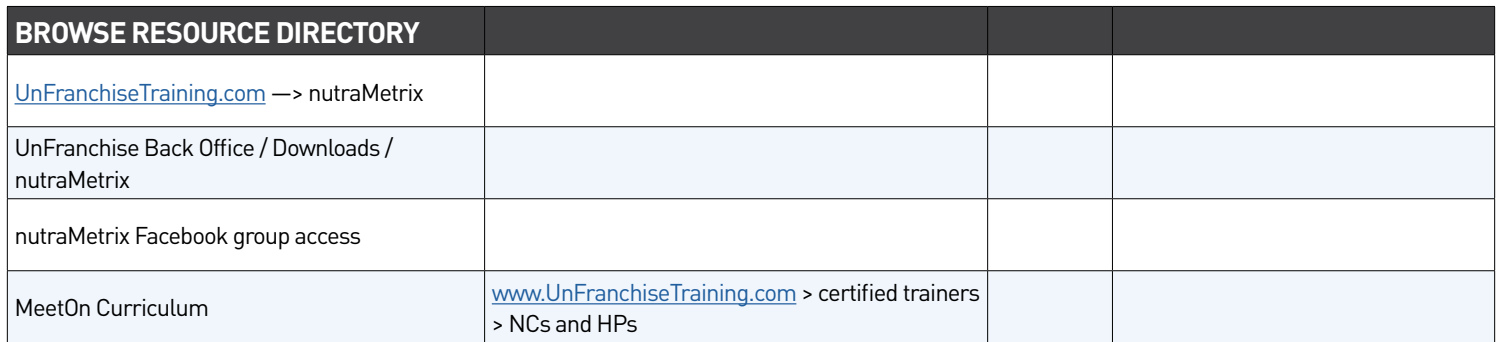

<span id="page-6-0"></span>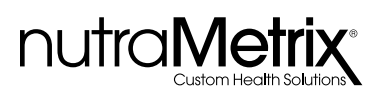

### CREATING YOUR NUTRAMETRIX® IDENTITY

Write your own personal I AM / I IMPLEMENT statement in the space below Be sure to include any certifications that you may have, if any.

Explain, in your own words, why you have partnered (or are considering partnering) with nutraMetrix.

Looking forward 5-10 years — when you have achieved the goals you have in starting your nutraMetrix business what did you accomplish? Describe your "I DID IT!" and what your world looks like now that you did it.

Now, practice introducing yourself to the people sitting next to you. Continue practicing until you are completely comfortable introducing yourself in your new role as a nutraMetrix consultant. You have to know where you are going before you can design a plan to get there. Create your mission statement and vision for your success. This is your conversation when talking to others about nutraMetrix.

<span id="page-7-0"></span>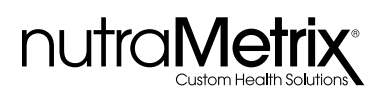

### MY PERSONAL GOALS

Both retail and residuals are part of your goals as a nutraMetrix Consultant. You must master product movement in order to help others do the same, and you must learn how to build successful residuals to reach your goals. By taking the attitude of helping others and providing education, you embrace a powerful yet simple key to success, and can set tangible goals to achieve your vision.

### **RETAIL GOALS**

- I will build and sustain \$ in retail sales per month by
- The four products I will focus on include:
- •
- •
- -
- •

### RESIDUAL GOALS

• I will add \$ per month in residual income by

To achieve these goals I will:

### My Goal Statement:

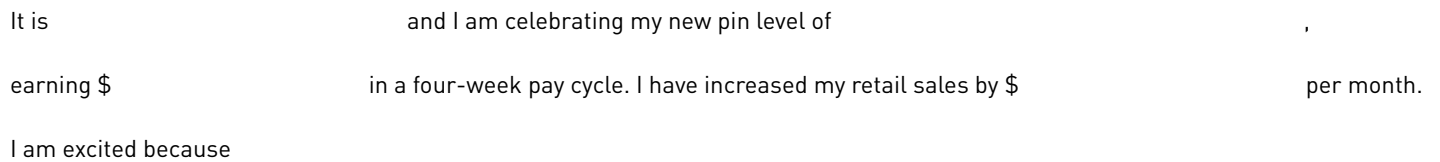

## nutraMetrix®

### MY EDUCATION PLAN

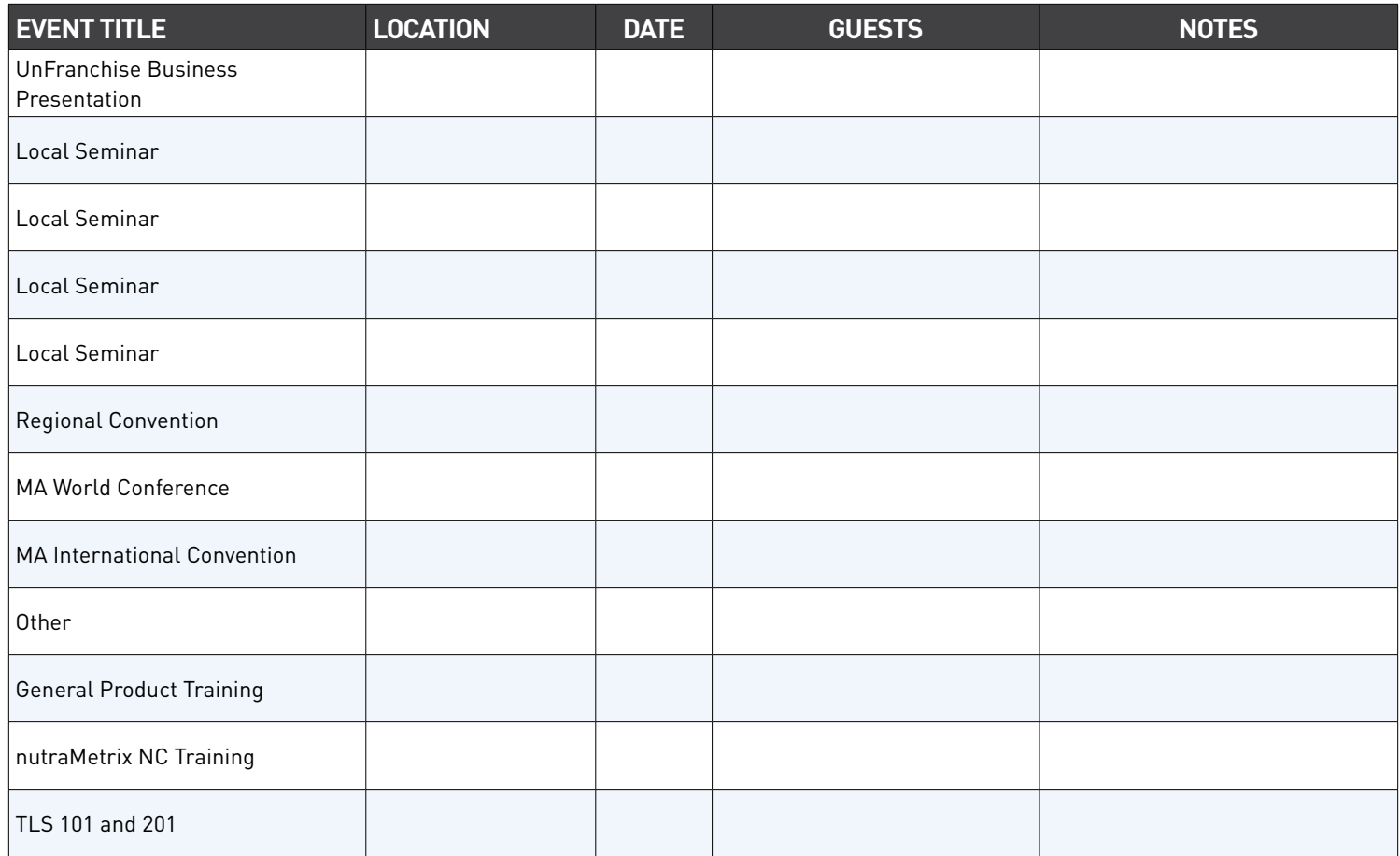

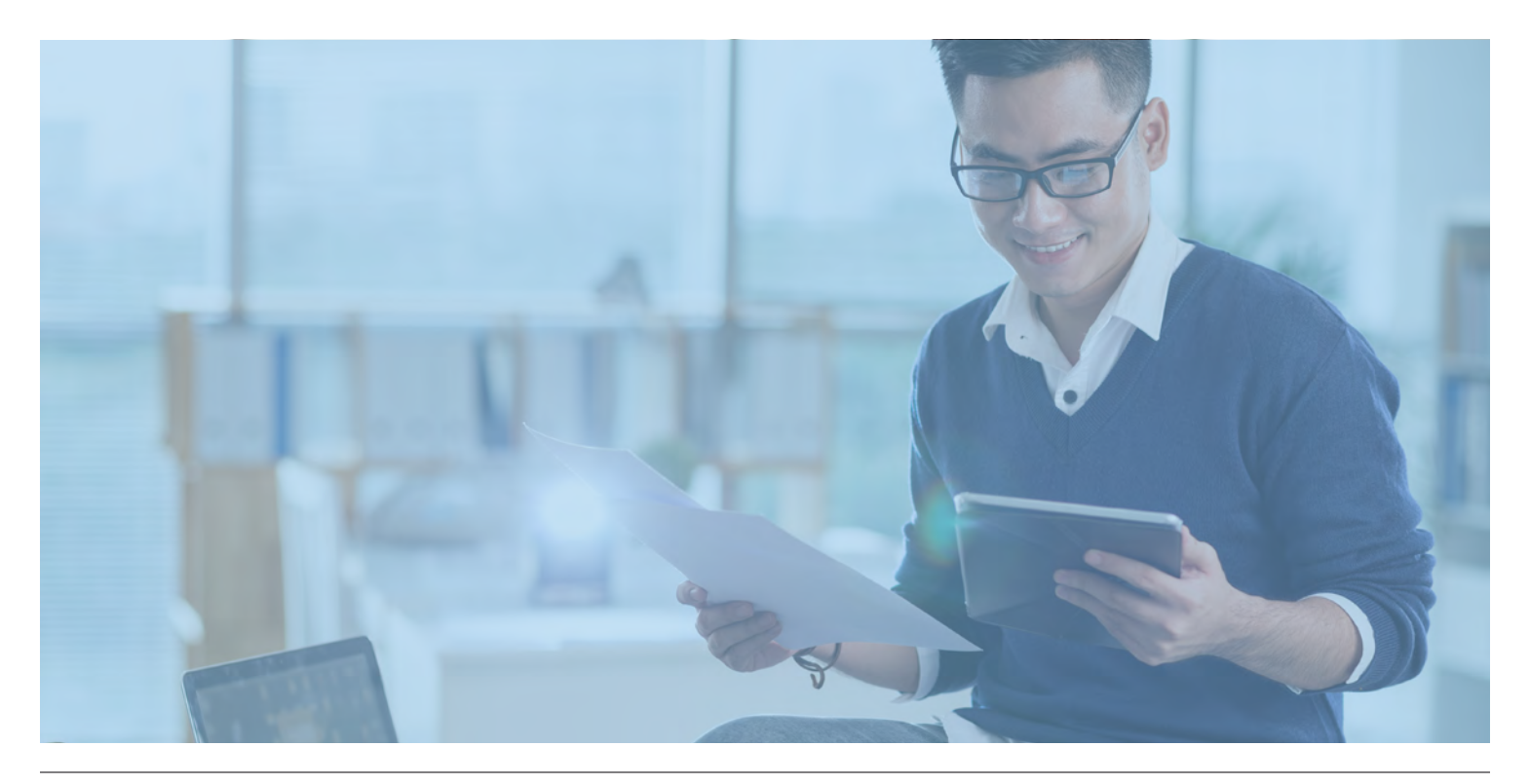

## <span id="page-9-0"></span>nutraMetrix®

### START YOUR RESOURCE LIST

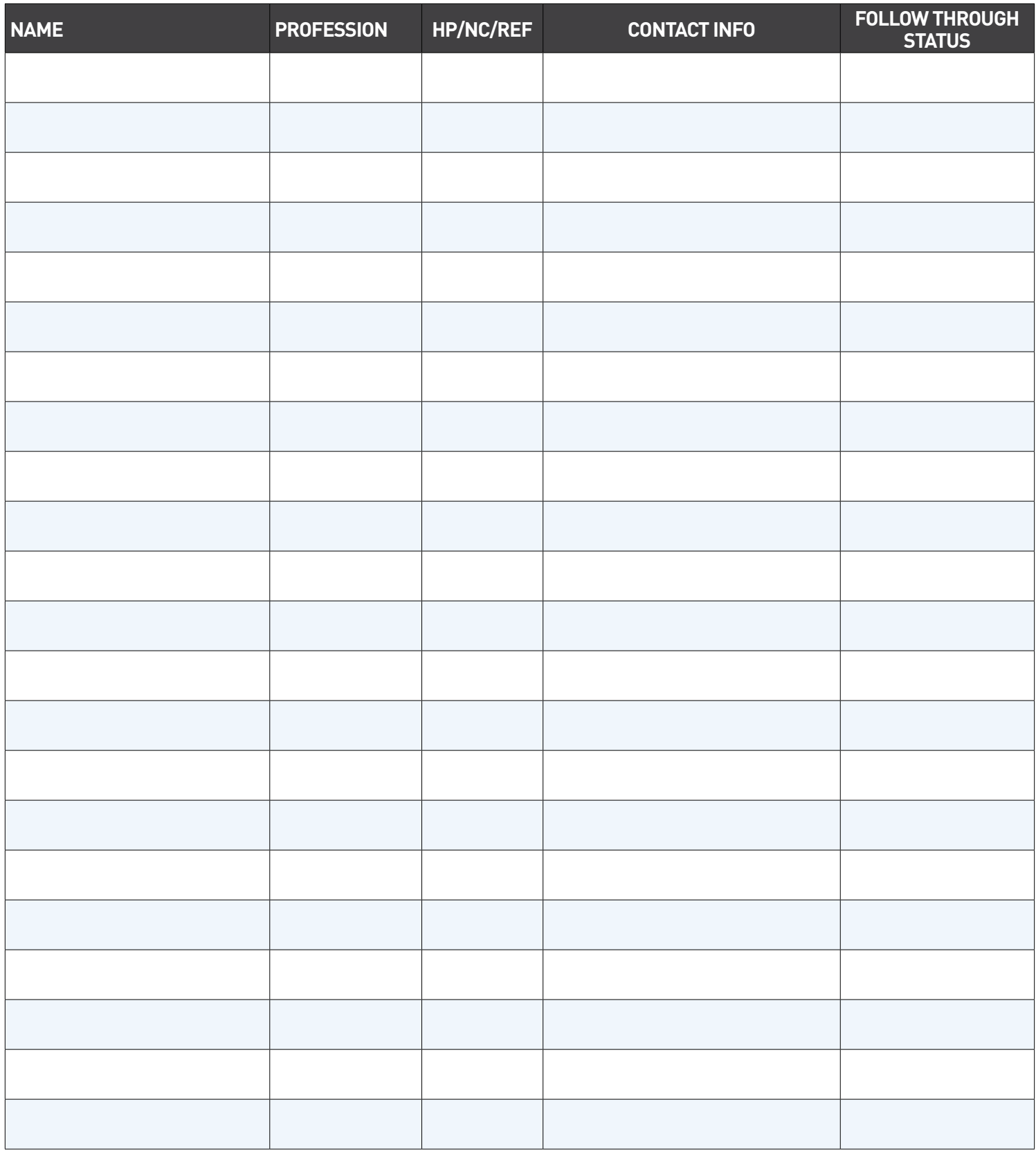

KEY: • HP - potential Health Professional • NC - potential nutraMetrix Consultant • REF - potential referral source

<span id="page-10-0"></span>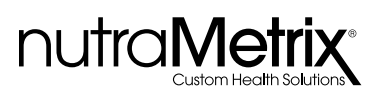

### START YOUR RESOURCE LIST (CONTINUED)

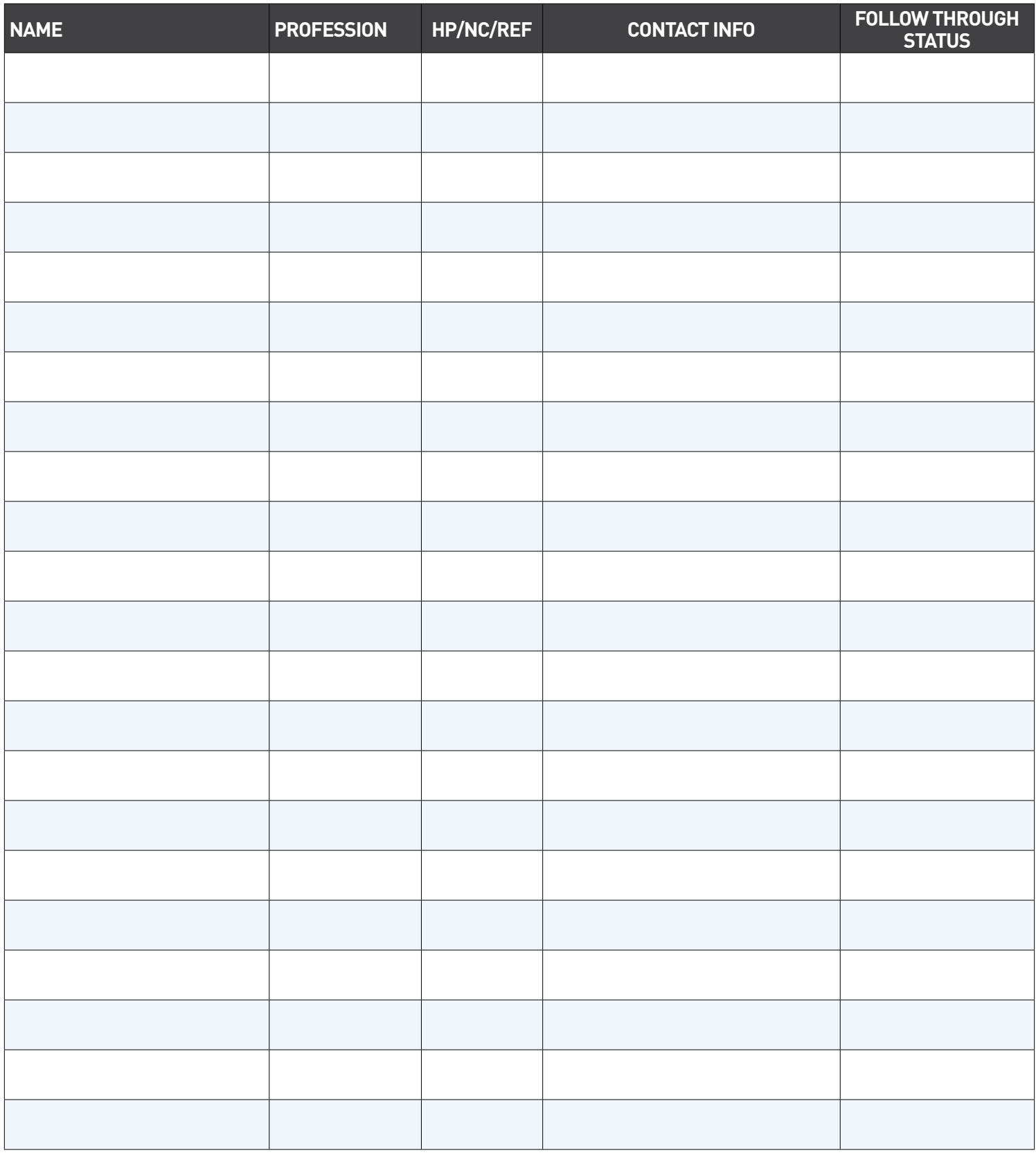

KEY: • HP - potential Health Professional • NC - potential nutraMetrix Consultant • REF - potential referral source

<span id="page-11-0"></span>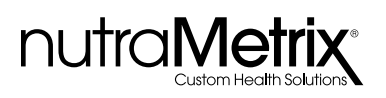

### RESOURCE CONTRACT TRACKING: NUTRAMETRIX CONSULTANT

Track your contacts throughout the process of initial approach through implementation and training.

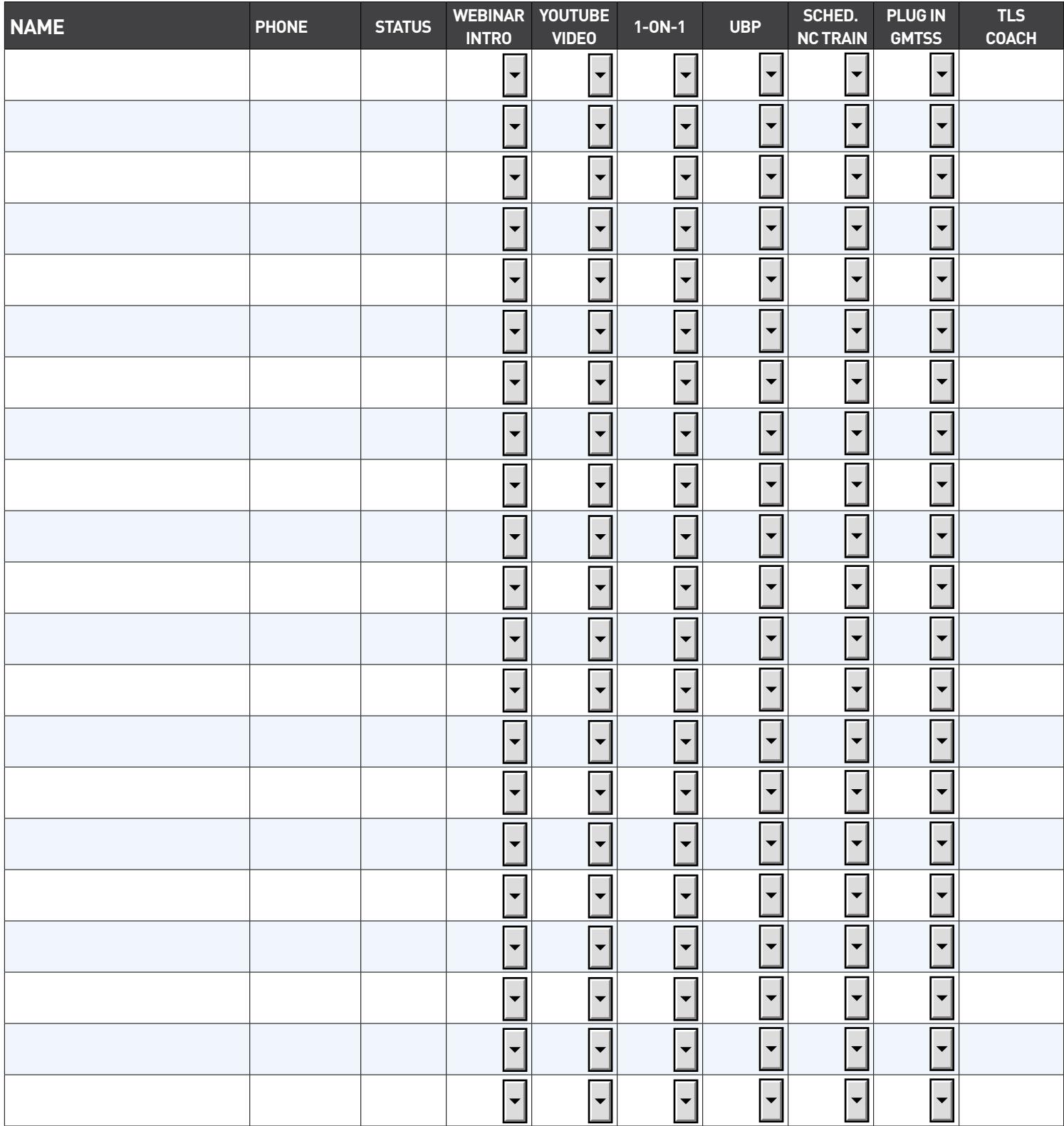

<span id="page-12-0"></span>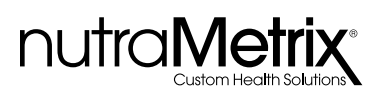

### RESOURCE CONTRACT TRACKING: HEALTH PROFESSIONAL

Track your contacts throughout the process of initial approach through implementation and training.

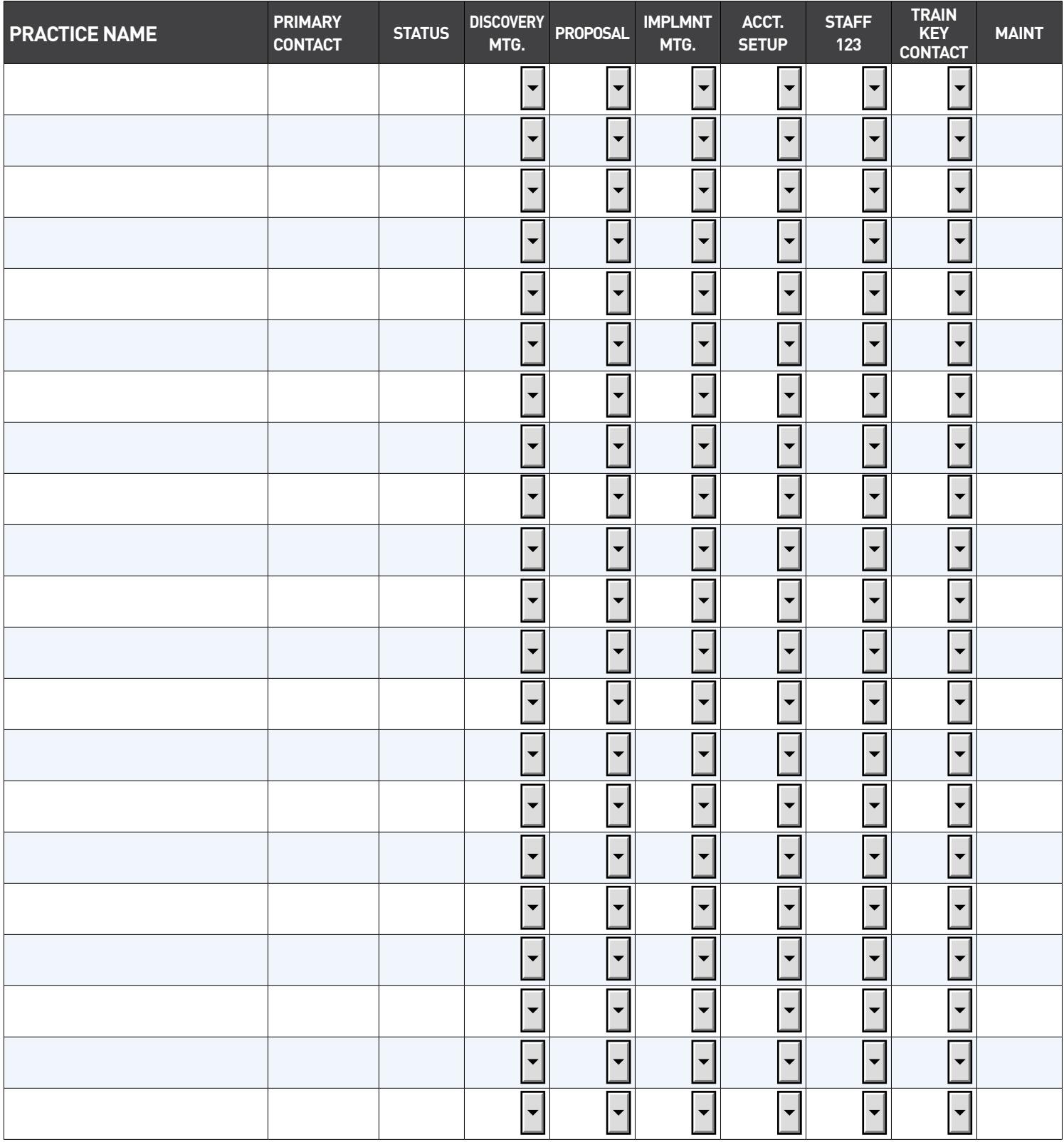

<span id="page-13-0"></span>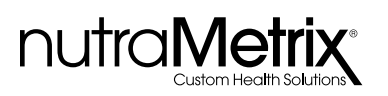

### BECOMING A NUTRAMETRIX CONSULTANT (NC)

Track your contacts throughout the process of initial approach through implementation and training.

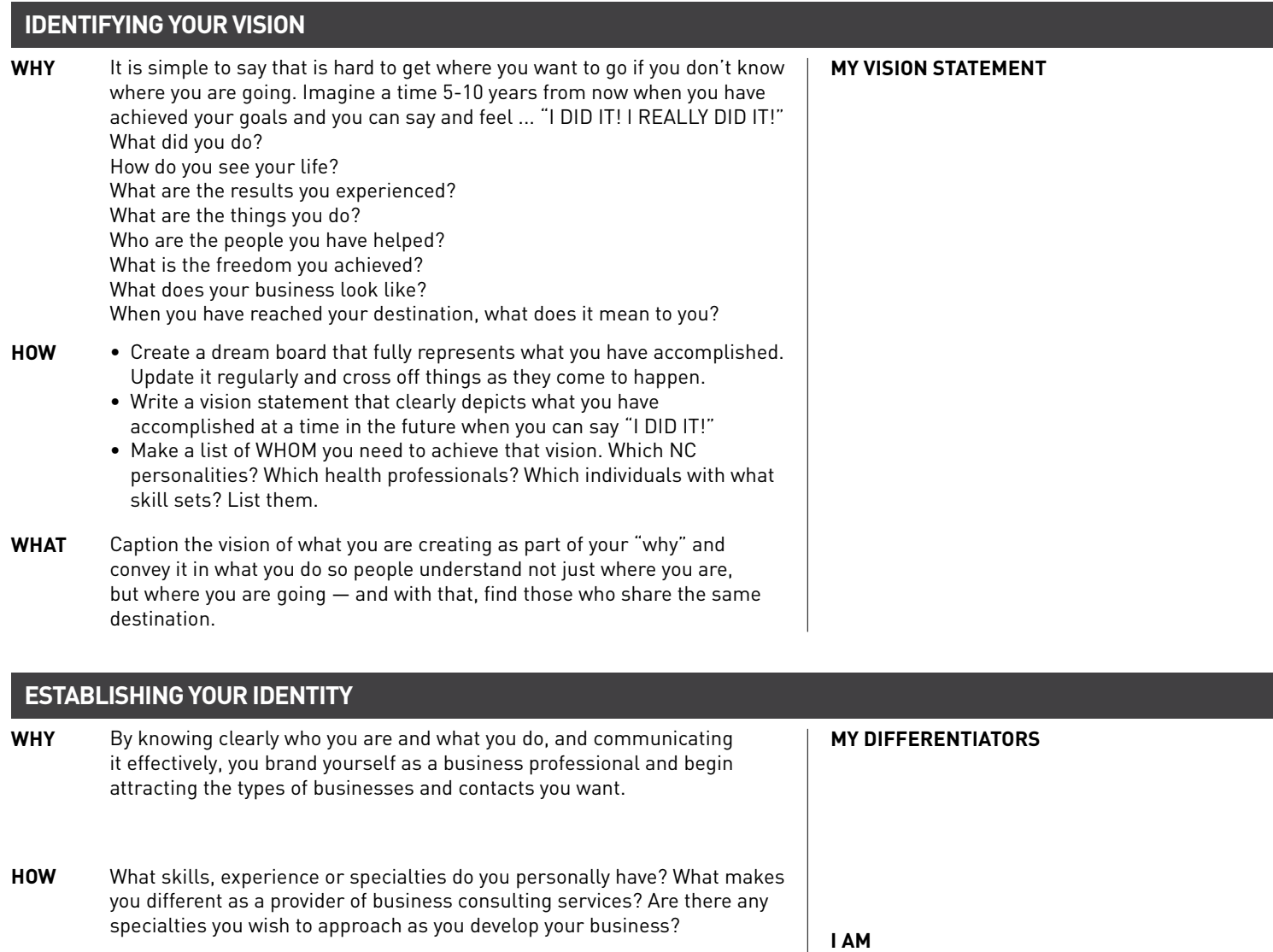

Clearly establish your identity and know it, and its variations so you can brand yourself clearly with your contacts, referrals and referral sources. **WHAT**

## **I IMPLEMENT**

**I AM LOOKING FOR**

**DO YOU KNOW A** 

<span id="page-14-0"></span>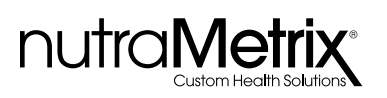

### BECOMING A NUTRAMETRIX CONSULTANT (NC) (CONTINUED)

Track your contacts throughout the process of initial approach through implementation and training.

### **DETERMINING YOUR GOALS**

- Everyone has goals, but those who achieve them apply a timeline, **WHY MY GOAL STATEMENT** accountability, and focus on result-producing activities to achieve them. By translating your vision into numbers and achievements, with associated timelines, you can then break out the daily activity required to reach your desired results.
- Determine how much you need to earn in weekly/monthly commissions to live the lifestyle you want to create. Then break that number down into the amount of BV required to achieve those commission goals. How many HPs do you need in each leg of your organization to achieve those goals? **HOW**
- How many appointments do you need to book each week in order to achieve your goals? How many phone calls do you need to make to book those appointments? How many follow-up visits will it take? Be sure to get very detailed when breaking your goals down into the daily steps. **WHAT**

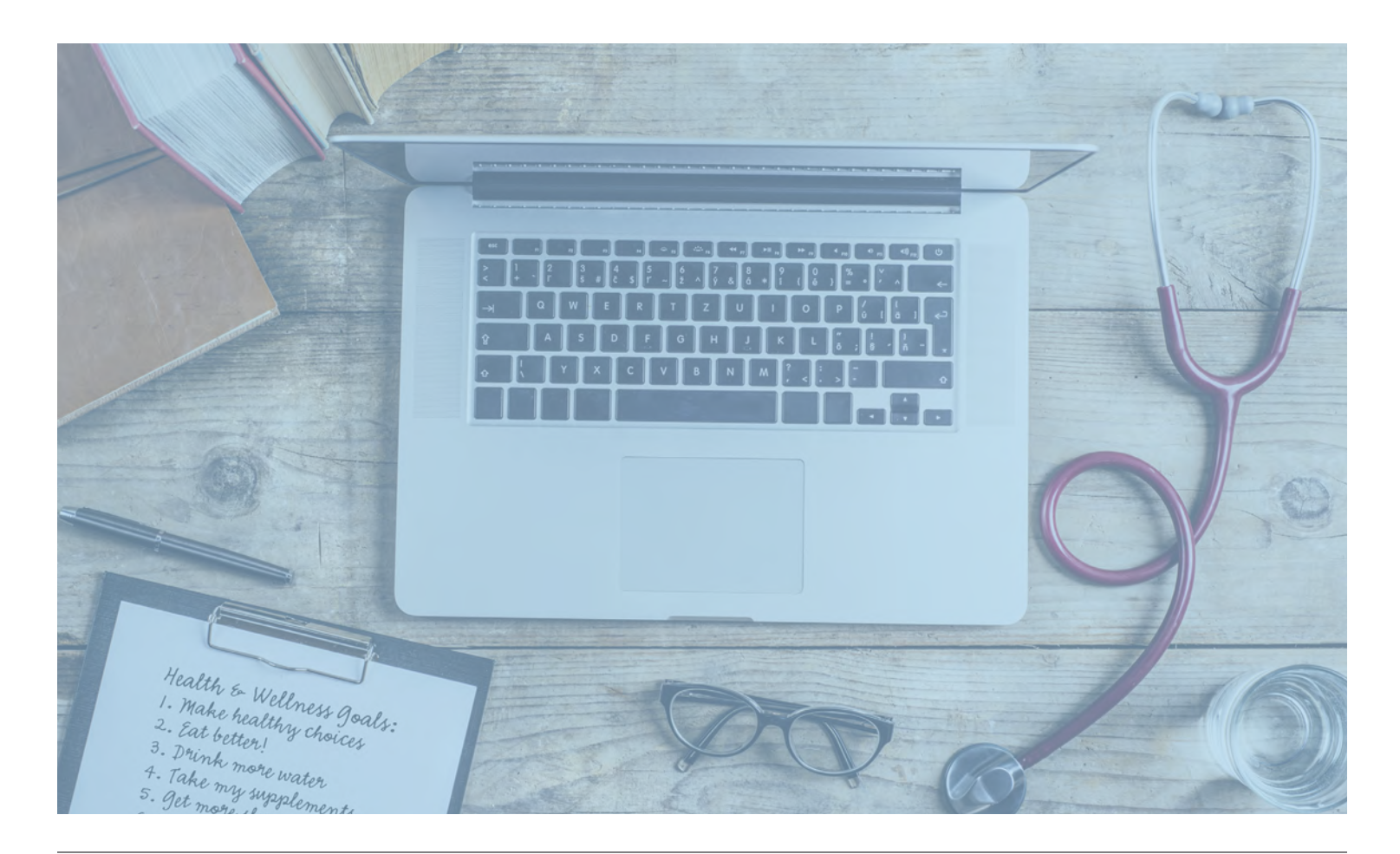

<span id="page-15-0"></span>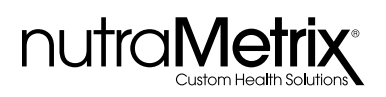

### NC DAILY ACTIVITY PLAN: THE 10-HOUR WORK WEEK

Whether you are a new NC, an existing consultant who is maintaining and growing accounts, or growing your consultancy as a full-time professional, daily activity is the key to your success. Additionally, the activity to do on a daily basis is different depending on where you are in your business.

### PUTTING TRAINING INTO ACTION

This action plan is designed for a new NC who is getting started on a plan for success. While your goals and the time you can put into your consultancy are unique to you, the tasks are the same. Just increase or decrease activity to match both your goals and schedule. This daily action plan is designed to build a solid foundation for success in both your short-term and long-term goals.

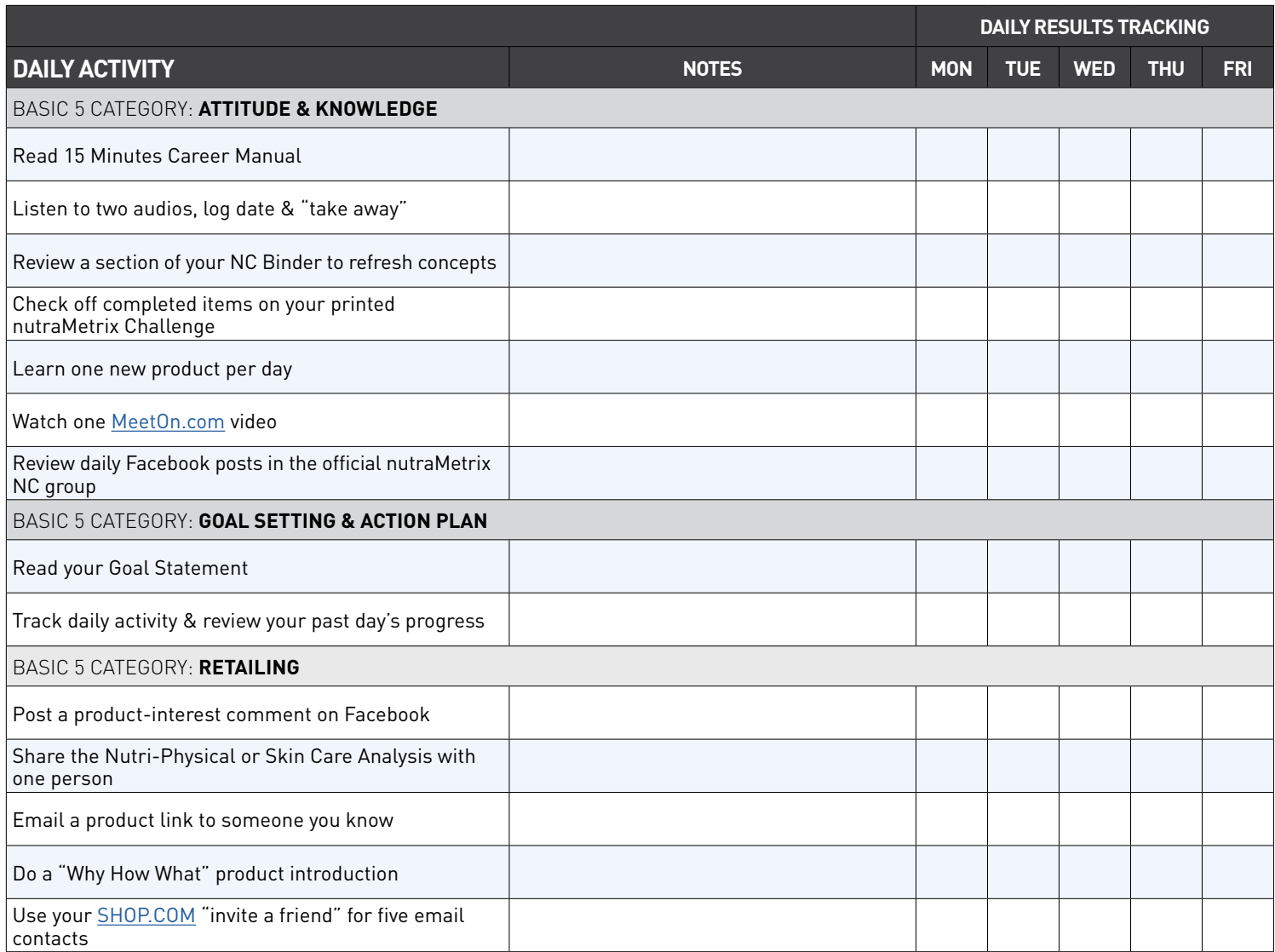

<span id="page-16-0"></span>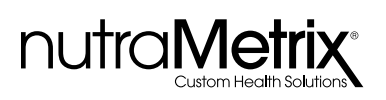

### NC DAILY ACTIVITY PLAN: THE 10-HOUR WORK WEEK (CONTINUED)

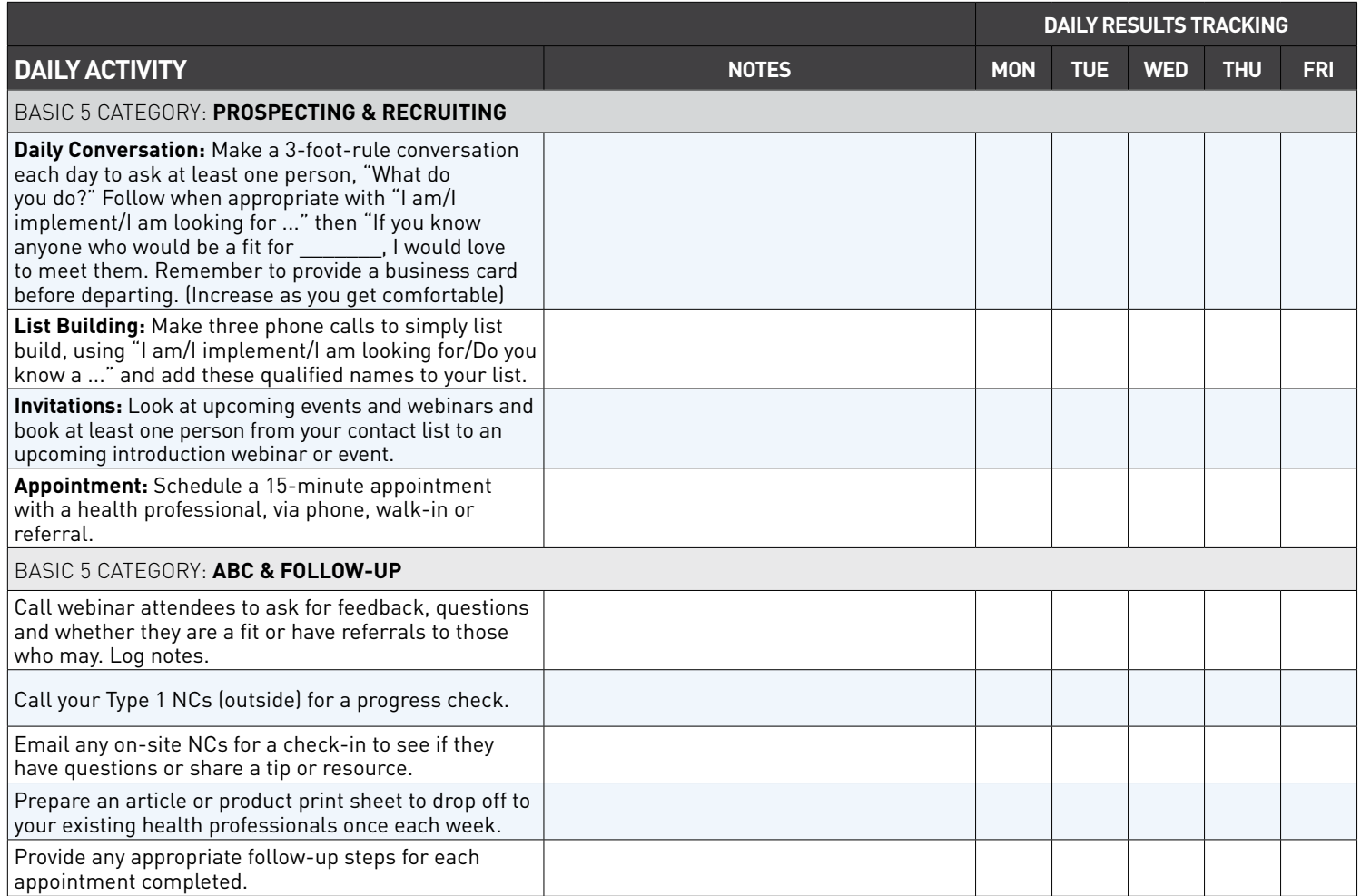

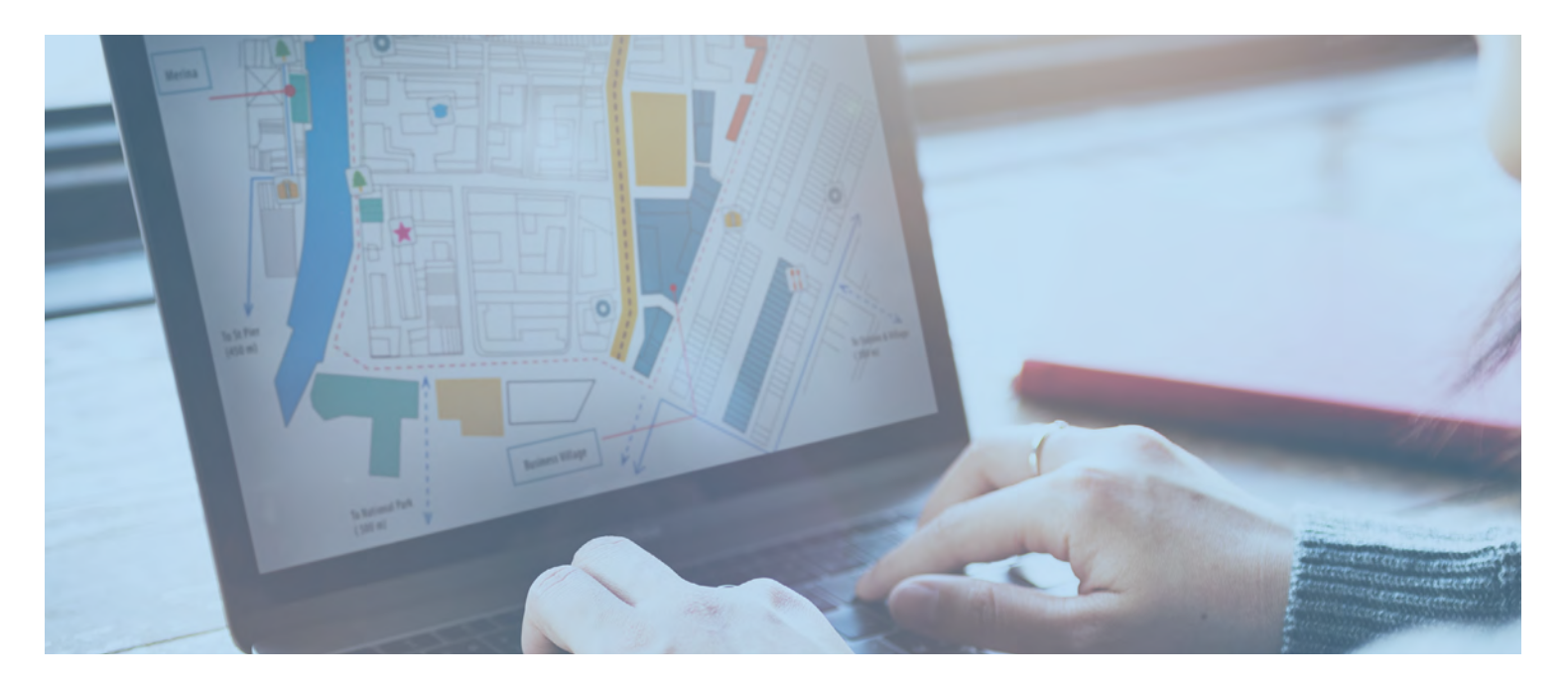

<span id="page-17-0"></span>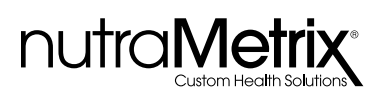

### IDENTIFYING HP PARTNERS

When selecting HPs to partner with, keep in mind the Simon Sinek TED Talk you watched during NC Training. You may want to watch it again to refresh your memory. You can watch it by clicking this link: [www.ted.com/talks/simon\\_sinek\\_how\\_great\\_leaders\\_inspire\\_action](https://www.ted.com/talks/simon_sinek_how_great_leaders_inspire_action)

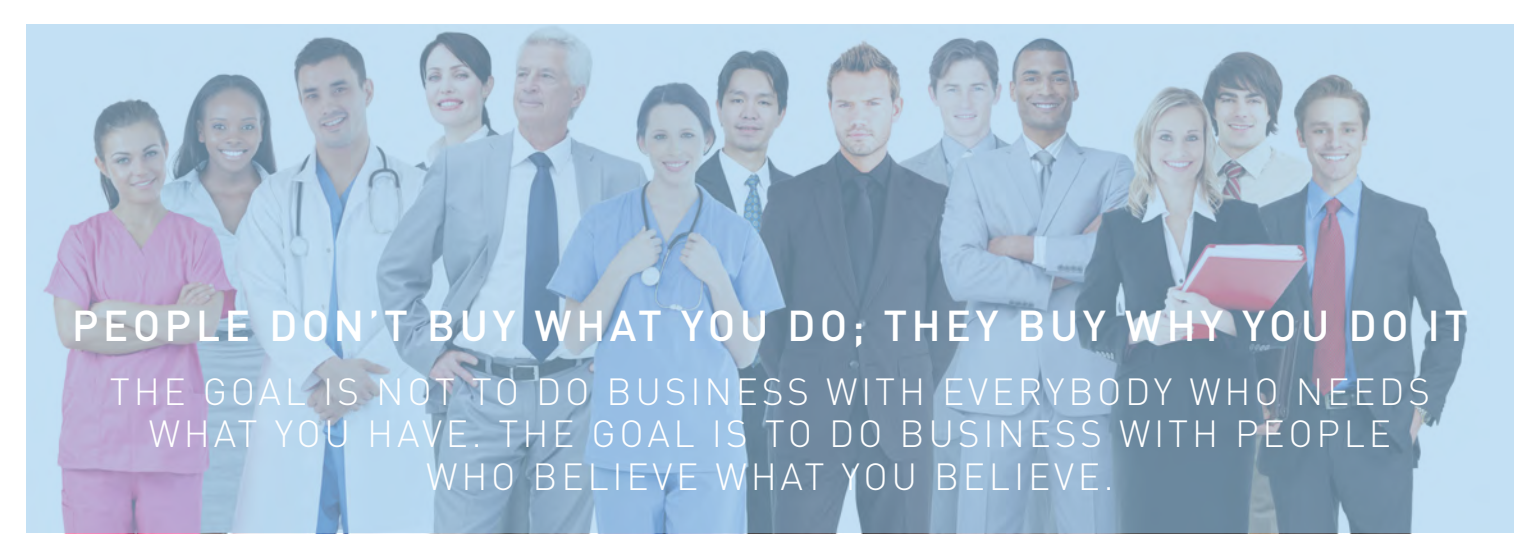

In order to make the biggest impact in your nutraMetrix business, it is important that you seek out and partner with Health Professionals who believe in the mission of nutraMetrix, and are willing to incorporate it into the bigger vision they have for their practice. Not every Health Professional you come into contact with will be a good fit for nutraMetrix. That is okay! Your job is to meet each Health Professional where they are, determine if nutraMetrix is a good fit for their practice, and then when the fit is right, support them in the implementation process.

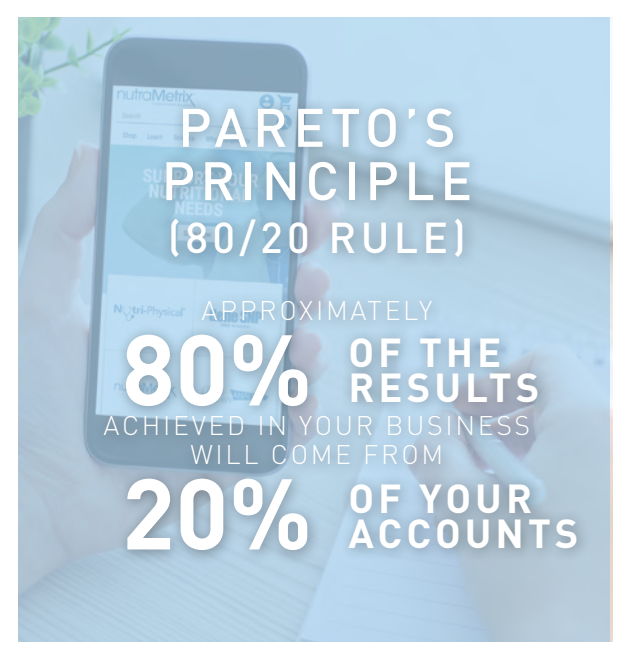

### **PARETO'S PRINCIPLE (THE 80/20 RULE)**

When working with your HP accounts, keep in mind Pareto's Principle (The 80/20 Rule), which dictates that approximately 80% of the results achieved in your business will come from 20% of your accounts. With this in mind, it is important that you identify your HP accounts that are most committed to implementing the program into their practice and focusing your efforts on these HPs. You are going to need to decide which of your potential HP accounts have the biggest potential for hte highest sales growth.

### **DETERMINING THE SALES POTENTIAL OF A PRACTICE**

Several factors can indicate the potential of a HP to successfully implement the nutraMetrix products and services into their practice, including:

- The size of the practice and patient volume
- HP personality type
- HP belief in the role of nutritional support in health
- HP understanding of how to introduce products to their patients
- Staff involvement
- If the practice has a dispensary or health and wellness product inventory
- If the practice already has effective marketing systems in place to efficiently incorporate nutrition

By evaluating the sales potential of the practice, you should be able to determine how much of your time needs to be invested with that particular office. You want to make sure taht you are spending the majority of your time with practices that are going to yield results.

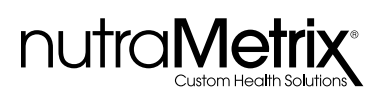

### IDENTIFYING HP PARTNERS (CONTINUED)

Remember, having an account that has an inventory that sits on the shelf collecting dust does nothing to help you achieve your goals or further the mission of nutraMetrix. It also does nothing to help the Health Professional achieve their goal of improving patient outcomes or generating revenue for the practice. In order for the mission of changing healthcare to be fulfilled, the products actually have to move into the hands of the patients.

This does not mean that we ignore acccounts with a small patient base, or that do no have existing marketing systems in place. It simply means we "meet them where they are."

This is why the initial 15-minute Discovery Meeting is so important. As a NC, it allows you to gauge the interest level of the HP and possibly their staff to determine if nutraMetrix is a good fit, and to determine the actual sales potential of that practice.

### **FOCUSING YOUR EFFORTS FOR MAXIMUM GROWTH**

You may want to consider dividing your potential HP accounts into the following tiers to help you with scheduling your level of support for their practice:

- Tier 1 These accounts have the highest actual sales potential. They would make great "model practices" that demonstrate what good implementation strategies look like. They have goals of generating \$10,000 or more per month in nutraMetrix sales, and the HP and staff are completely on board with the implementation plan.
- Tier 2 These accounts have goals of selling between \$5,000-\$10,000 per month.
- Tier 3 These accounts have goals of selling between \$2,000-\$5,000 per month.
- Tier 4 These accounts have goals of selling less than \$2,000 per month.

There is nothing wrong with having Tier 3 and Tier 4 accounts. In fact, according to Pareto's Principle, we can assume that 80% of accounts will fall into one of these two categories. Understanding the goals and the sales potential of each of your practices can help you determine exactly how many HP offices you will need in order to achieve your own financial goals.

### PLANNING FOR YOUR NUTRAMETRIX ORGANIZATION

Now that you understand that you will be working with different Tiers of Health Professionals, each with their own potential for sales growth and their own goals for their practice, you can begin to plan out how many Health Professionals you will need in each line of your organization to achieve your own financial goals.

### **SAMPLE EARNING POTENTIAL**

To keep things simple, let's focus on the implementation of the nutraMetrix Daily Essentials Packets into the HP offices in your organization.

If your goal is to generate a minimum of \$100,000 per year in income through your commissions, you will need to go throught the pay cycle a minimum of once per week on one of your BDCs. This means your organization will need to produce a minimum of 5000 BV per week on each side of your business. In order for this to happen through the sale of nutraMetrix Daily Essentials Packets, it means that roughly 150 boxes of packets will need to be sold per week on each side of your organization. This would actually generate 5100 BV per week, which would yield \$109,000 per year in commissions.

Next, you need to ask yourself "How many practices/patients will it take for my organization to generate that volume?

- 4 HPs/side moving to 38 patients per week?
- 8 HPs/side moving to 22 patients per week?
- 15 HPs/side moving to 10 patients per week?
- Big practices, small practices, Tier 1, 2, 3 or 4?
- It really is your choice!

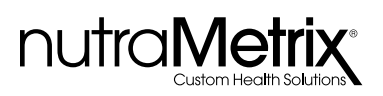

### CREATING HP IMPLEMENTATION PLANS

By following the steps outlined in the Practice Planning Guide for nutraMetrix Consultants, along with the Health Professional Implementation Guide, you will be on your way to helping your practices achieve their patient wellness goals, as well as the practice's financial goals. These tools are available for download in the nutraMetrix section of [UnFranchise.com.](http://UnFranchise.com)

Zig Ziglar is known for saying,

### **"You can have everything in life you want, if you will just help enough other people get what they want."**

By helping the HPs on your team move their practice forward with nutraMetrix implementation, you will be able to secure your own financial future through nutraMetrix.\*

### BUILDING RELATIONSHIPS WITH YOUR HPS

As you know, business relationships are built on open communication and trust. Therefore, it is absolutely essential that you solidify your relationships with your HPs and the staff members who are working on their accounts. You must keep a close eye on their practice, especially during the initial phases of implementation, to make sure they properly understand how to move the product line to the end user — the patients.

### **FREQUENCY OF PRACTICE VISITS**

There is a direct relationship between the frequency of visits to your HP offices and the sales they produce. If you are following the steps outlined in the Practice Planning Guide for nutraMetrix Consultants, you will be conducting a minimum of three preliminary visits with your HP during the discovery process. These include:

- The 15-Minute Discovery Meeting
- The Proposal Meeting
- The Implementation Meeting

Should the practice decide they are ready to go forward with the Implementation Plan, there are additional meetings and trainings that will have to be scheduled in the practice beyond these scheduled meetings including the Staff 1-2-3 presentation, training meetings for key staff members, as well as possible TLS® Weight Loss Solution or Gene SNP™ overviews.

Ensuring proper follow-up with the practitioner and/or appropriate staff after each session is key to the relationship building process. Your work does not end when a HP decides to partner with you. Rather the real work begins once the HP has agreed to open their account.

Ideally, in the beginning stages of implementation, you should be meeting with your HPs and/or their staff weekly to monitor progress on sales initiatives, answer questions, look for potential challenges, and identify areas for improvement. Utilizing the weekly tracking system outlined in the Practice Planning Guide for nutraMetrix Consultants will help you identify challenges before they get out of hand. Of course, if the office is too busy to accommodate weekly visits, you should strive to set up a minimum of monthly visits.

As the implementation evolves beyond the first year, you may be able to decrease the frequency of your visits to a quarterly basis. However, it is important to maintain regular contact with your HPs via phone check-ins, email, and possibly Skype or Webinar sessions.

Do not forget that your HPs are also being visited on a routine basis by parties with competing interests who are looking to develop their own market share in the HP office. Don't make the mistake of thinking everything is going fine without checking on your accounts on a frequent basis.

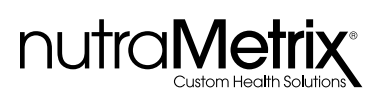

### HANDLING OBJECTIONS

### **APPOINTMENT-SETTING OBJECTIONS**

Health Professionals are very busy, and many different sales representatives from various industries and companies are competing for their precious time. You learned several techniques for trying to book appointments with Health Professionals during NC Training. These include:

- Presenting a warm smile and positive attitude when apporaching the staff member (either in person or on the phone)
- Lead with WHY you are doing what you are doing. Make your passion and enthusiasm for achieving your mission be contagious
- Always be on time, courteous and professional, whether speaking to Health Professionals or their staff members
- Keep your appointment requests short no more than 10-15 minutes for the initial appointment
- Offer to meet the Health Professional outside of the office, if necessary
- Build a relationship with the staff and invite the practitioner to attend a local nutraMetrix GMTSS event, an overview webinar, or HP course
- If you are having difficulty scheduling a Discovery Meeting with the Health Professional, ask to schedule with the Office Manager to see if they think nutraMetrix could be a good fit for the practice

### **IMPLEMENTATION OBJECTIONS**

Sometimes objections come up during the implementation process. The objections could be based around product questions or simply from the HP not feeling comfortable with a specific strategy. Do not view objections as something to be afraid of. Objections are usually questions in disguise and provide a unique teaching opportunity.

When a Health Professional or staff member expresses an objection to you, it is helpful to follow the following steps to overcome the obstacle.

- Thank them for sharing their objection or concern with you. You can't help them overcome concerns if you do not know what they are. For example — "Thank you for sharing your concern with me, Dr. Smith."
- Clarify that you understand their objection to make sure you have a clear understanding of their concern. For example "So, I think what you are saying is ..."
- Present the solution and answer with facts that will help overcome the objection. For example "You may be aware that ..."
- Ask for agreement. For example "Based on this information, would you agree that ..."
- Check to make sure you have resolved the objection or lessened the concern. For example "Dr. Smith, do you feel more comfortable recommending this product now that you understand how it supports ..."

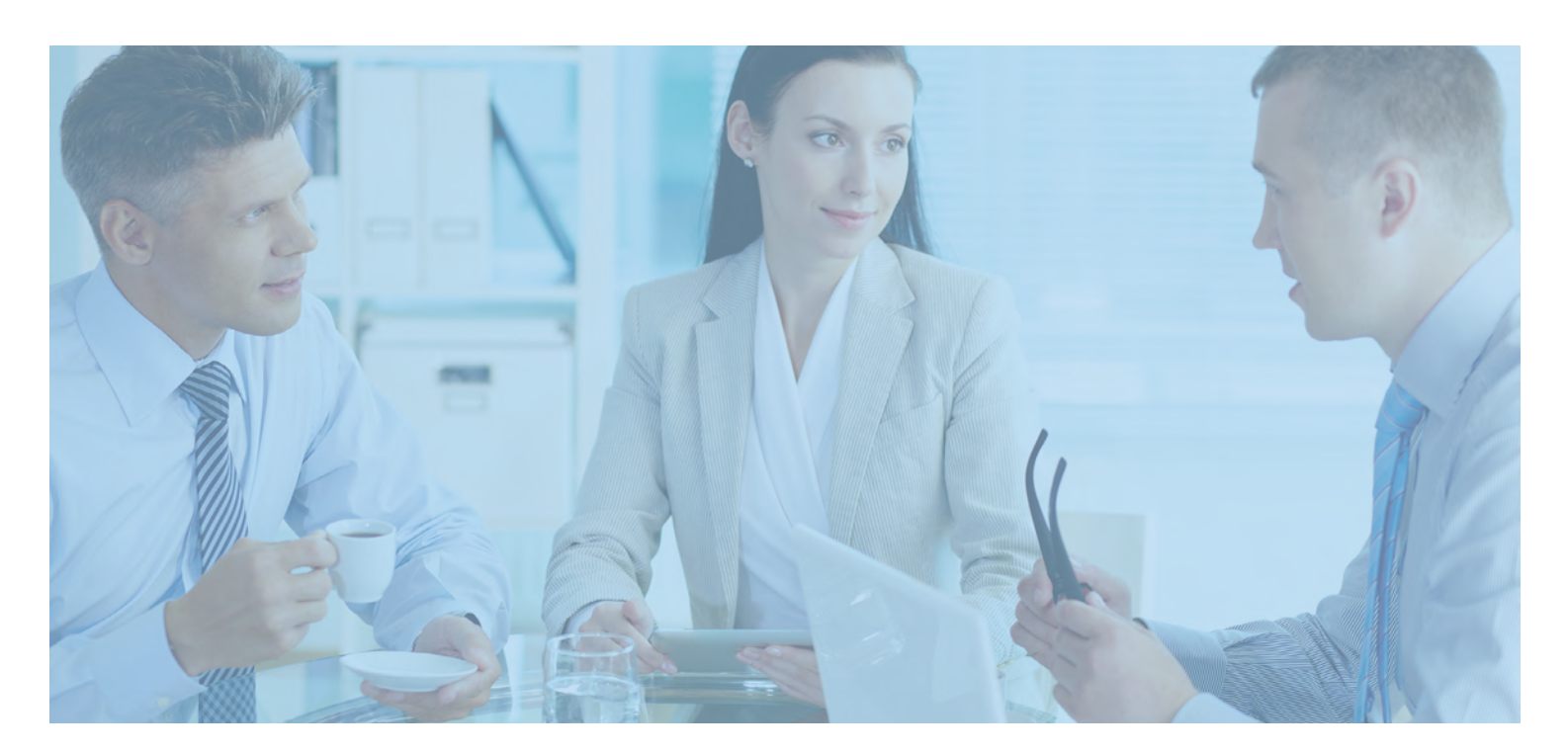

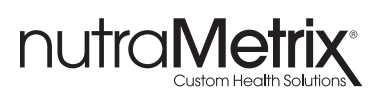

### MANAGING YOUR BUSINESS

### **GATHERING YOUR TOOLS**

### **DOWNLOADABLE TOOLS**

As a nutraMetrix Consultant, you now have access to hundreds of downloadable resources that are available in the downloads area of UnFranchise.com under the nutraMetrix menu option.

You also have access to additional materials on UnFranchiseTraining.com. To access the nutraMetrix-specific content, select the menu option for "Certified Trainers," then the option for "NCs and HPs." You will need to use the following to gain entry:

- username: professional
- password: consultant

Be sure to download and review the Practice Planning Guide for nutraMetrix Consultants and the Health Professional Implementation Guide, as well as the various sales and marketing pieces available for your use.

### **PHYSICAL TOOLS**

In addition to the digital tools that are available for download, you will need to order some nutraMetrix products and marketing materials that you will need during your visits with Health Professionals

Here is a list of some of the materials that you may need on a quarterly basis to help get you started.

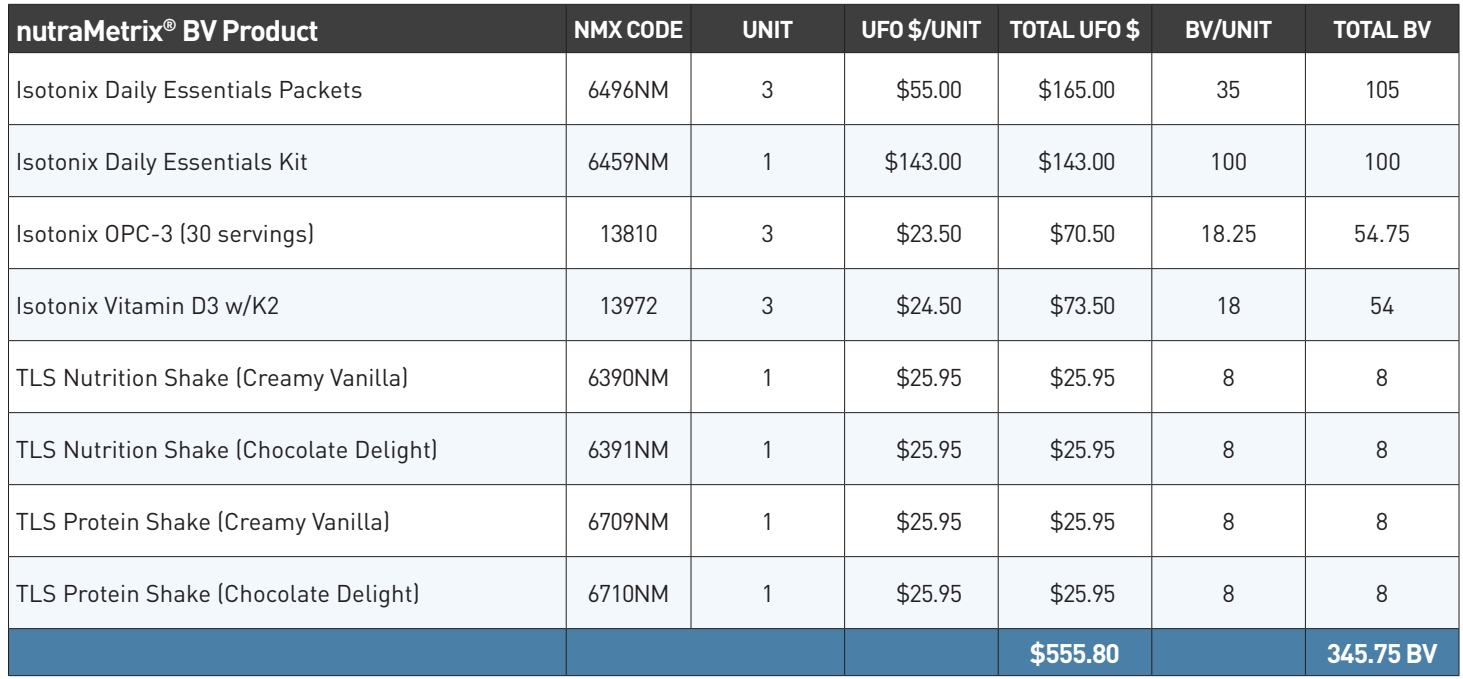

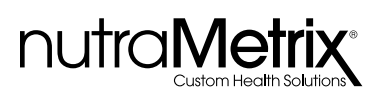

### MANAGING YOUR BUSINESS (CONTINUED)

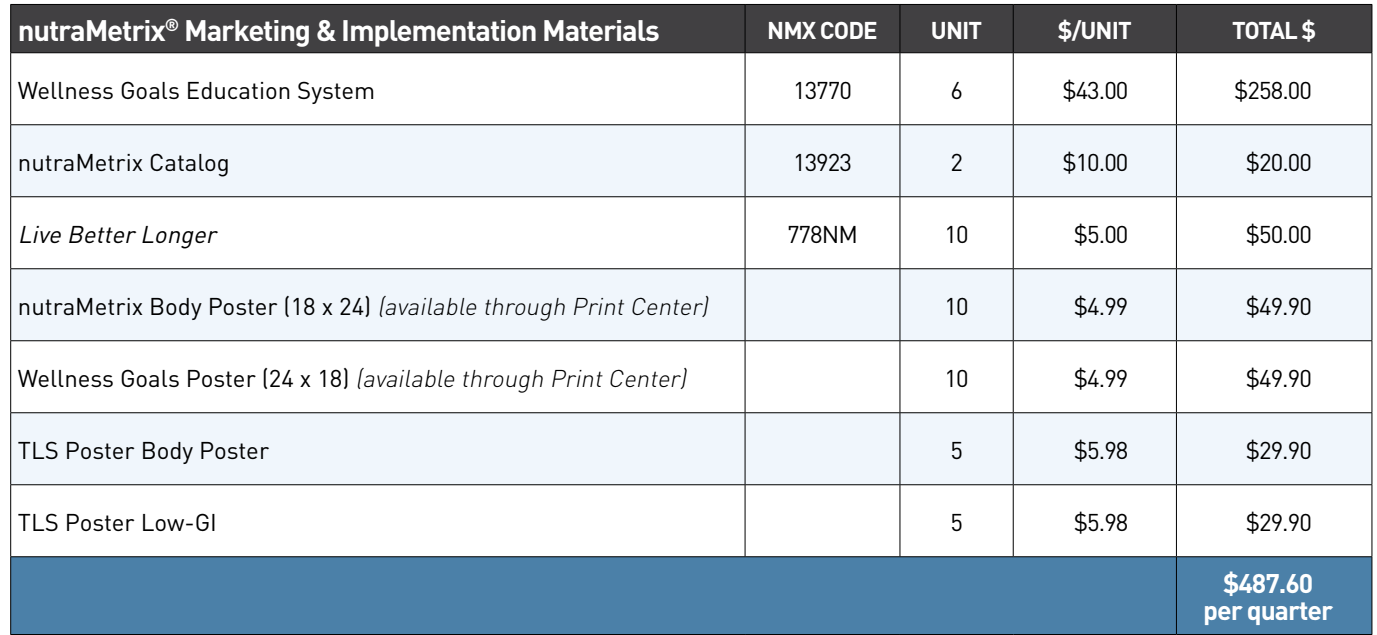

You wil notice that there are hard costs associated with purchasing these products. You should create a goal to recoup these costs by retailing products to your own customer base. If you need help with creating a retail initiative in your business, contact you senior business partners. You may want to discuss conducting the following events to jump start your retail business:

- Isotonix Home Overviews
- Detox Home Overviews
- Wellness 101 Parties
- In-home Product Overviews
- Promote your Custom Mini websites on social media
- Online parties for any product with Shopbox

### **CONTINUED COMMITMENT**

As an Independent nutraMetrix Consultant and UnFranchise Owner, you have all the tools necessary to develop a strong financial future. Successful UnFranchise Owners know that in order to run a successful business, they must be disciplined, well-trained, followers of the proven business plan, and maintain a positive mental attitude. Those who do not succeed often fail because of a lack of discipline, focus, attention to detail, or trying to do things their own way without following the system.

Make the decision today to commit to following the system as outlined in your reference documents. Stay focused on your goals and demonstrate that you are determined to never give up, even if things seem difficult in the beginning. If you find yourself struggling, reach out for help.

You have the business plan that will help you become a successful nutraMetrix UnFranchise Owner.

The nutraMetrix Corporate Team believes in you.

You can do this.

Welcome to the team.

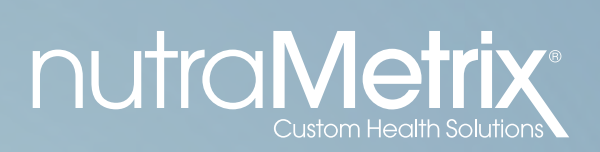

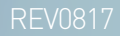